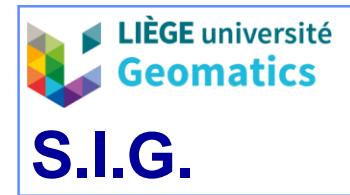

*JP Kasprzyk– 2019* 

# **Informatique décisionnelle**

*Spatial OnLine Analytical Processing (SOLAP)*

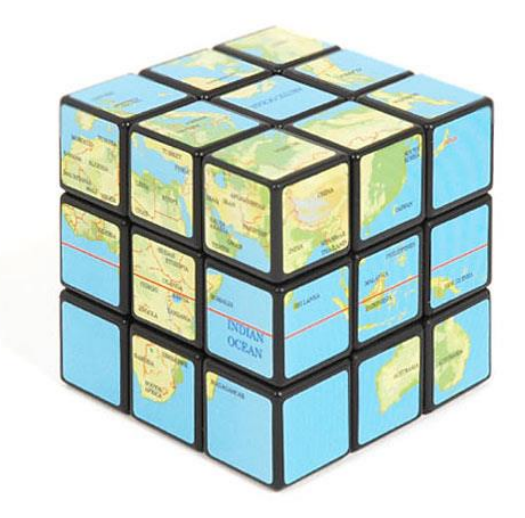

**9**

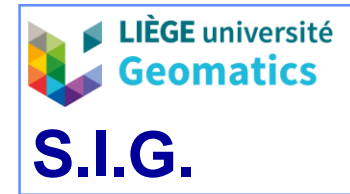

**9**

**1**

- 1. Introduction: « Big Data »
	- **1.1 Aspect transactionnel des données (***OnLine Transactionnal Processing***)**
		- » Interrogation et alimentation de base de données au quotidien par un grand nombre d'utilisateurs
		- » Sources très diverses

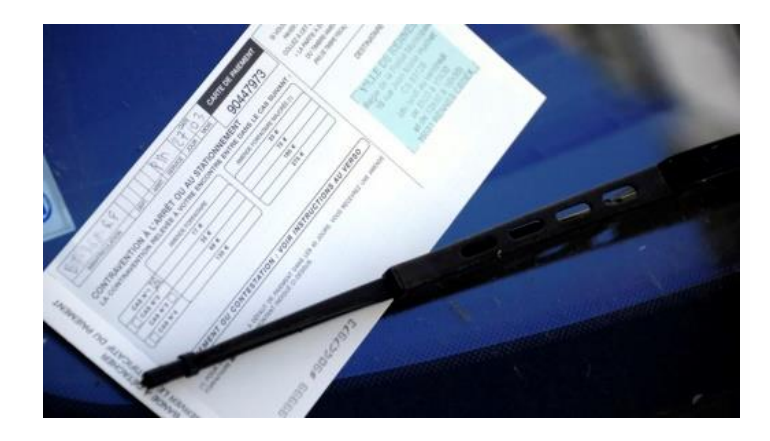

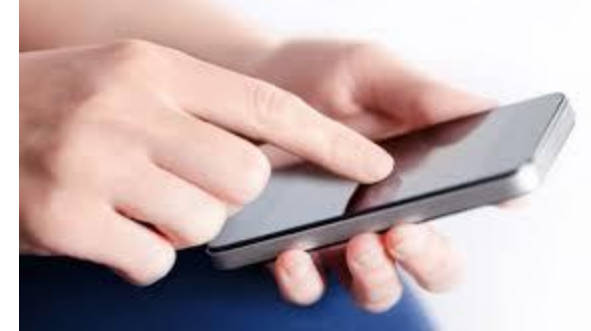

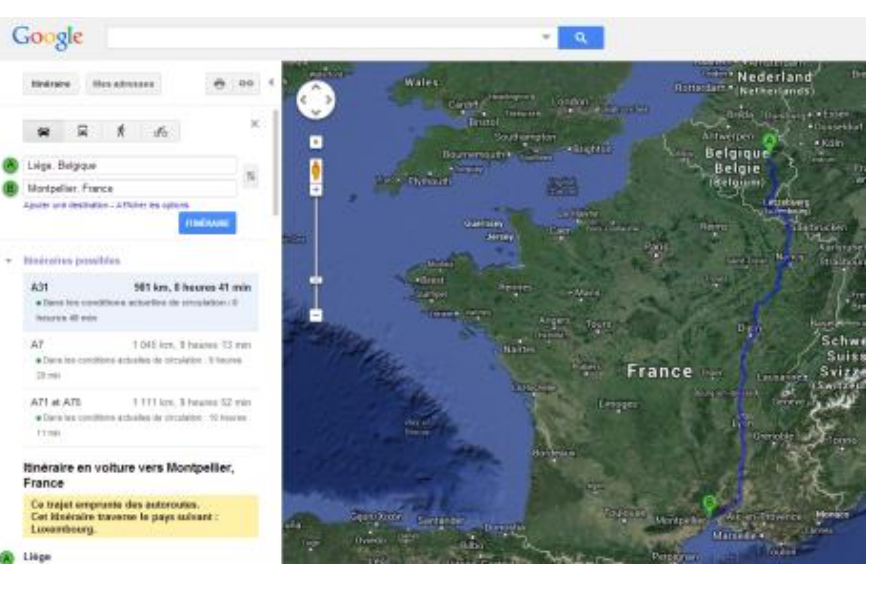

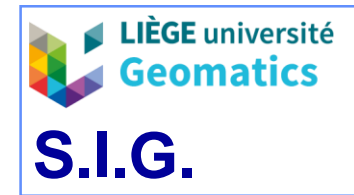

**9**

**2**

### **1.2. Aspect décisionnel des données (***OnLine Analytical Processing***)**

- » Le volume des données numériques croit exponentiellement
- » Archivage et analyse des données transactionnelles par un petit groupe d'utilisateurs dans un but décisionnel

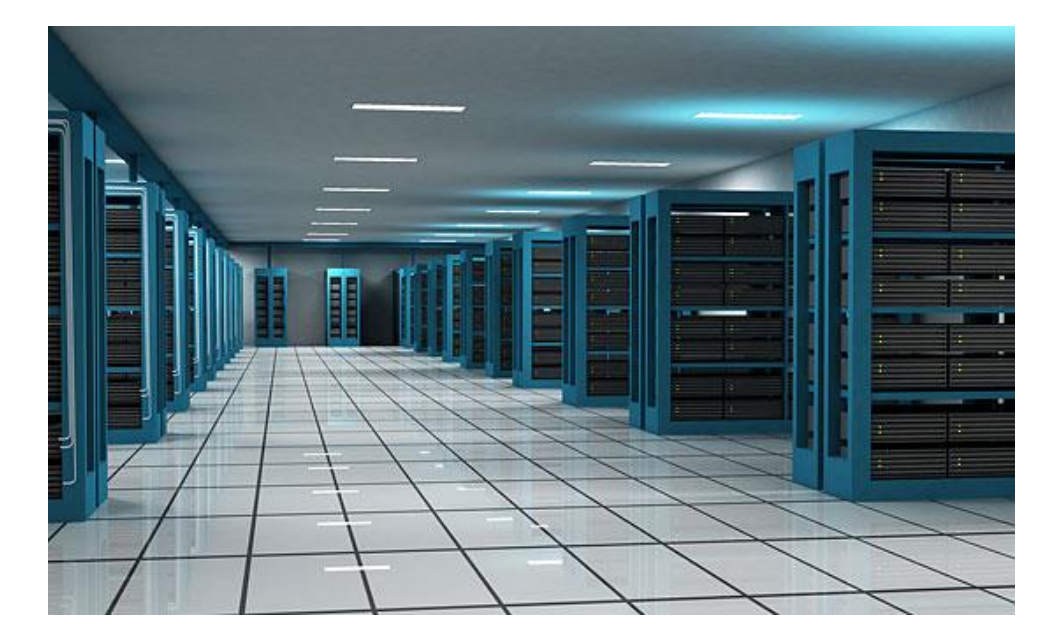

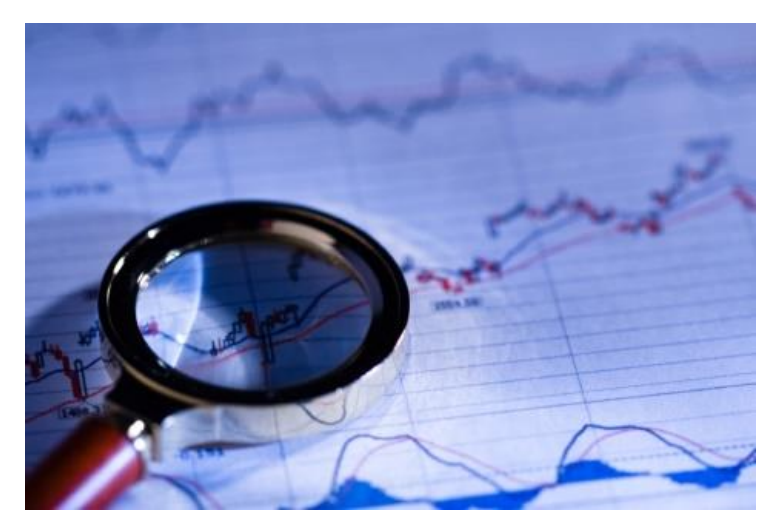

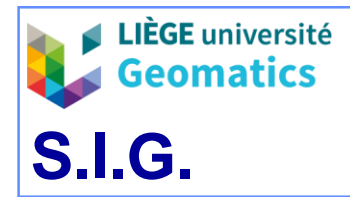

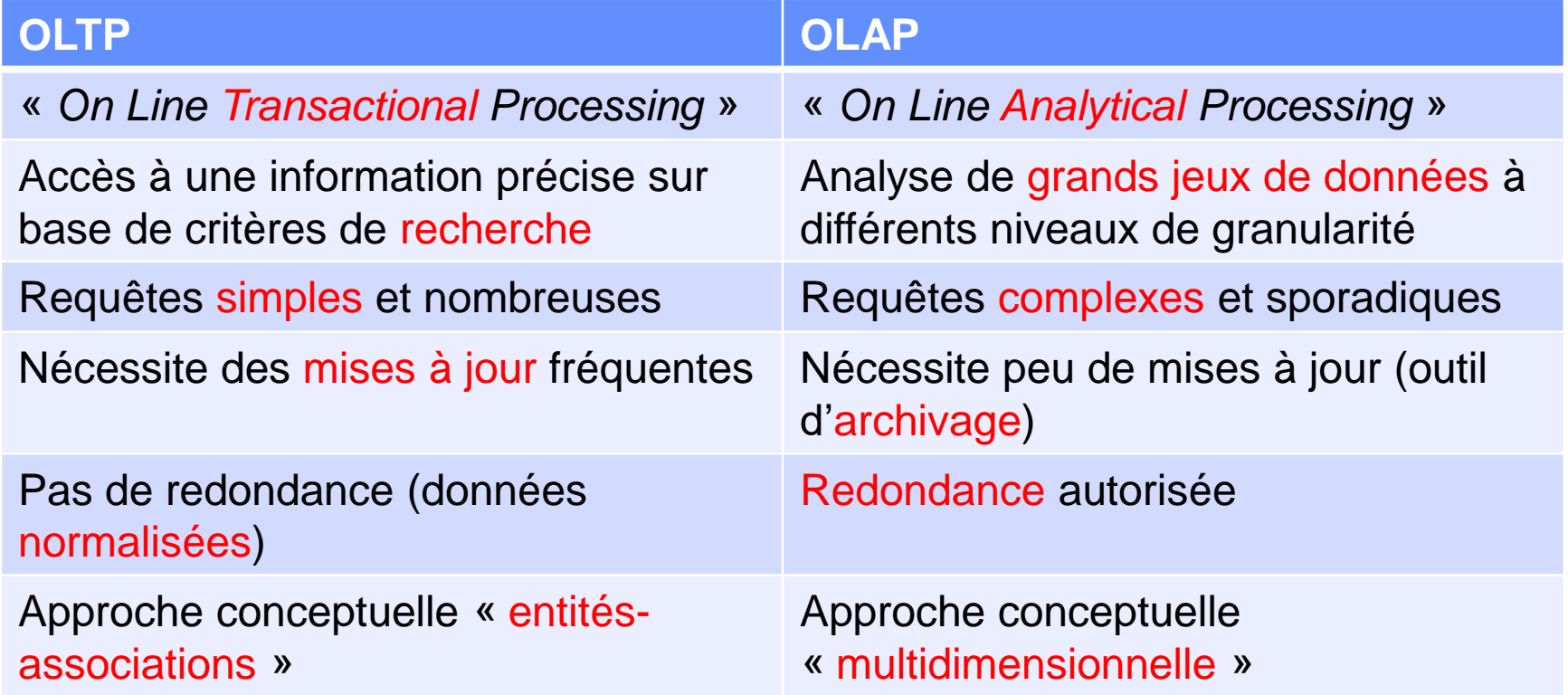

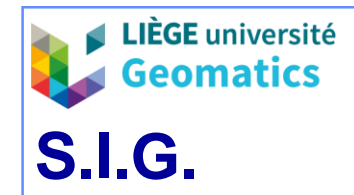

# **1.3. Informatique décisionnelle («** *Business Intelligence* **»)**

- » Collecte, consolidation et analyse de données afin d'aider les entreprises dans le processus de prise de décision
- » Approche décisionnelle (OLAP) **≠** approche transactionnelle (OLTP)
- » Le cœur d'une architecture BI est l'entrepôt de données (« *data warehouse* »)
	- L'entrepôt présente une structure multidimensionnelle
- » Le serveur OLAP (« *On Line Analytical Processing* ») permet à un utilisateur d'extraire simplement et rapidement de l'information synthétisée hors de l'entrepôt
	- à différents niveaux de granularité des dimensions (agrégations des données)
	- via des tableaux et des graphiques interactifs
- » Un serveur SOLAP (« *Spatial OLAP* ») permet une navigation dans un entrepôt de données spatiales via des cartes interactives (en plus des tableaux et graphiques) et combine l'OLAP aux fonctionnalités d'un SIG

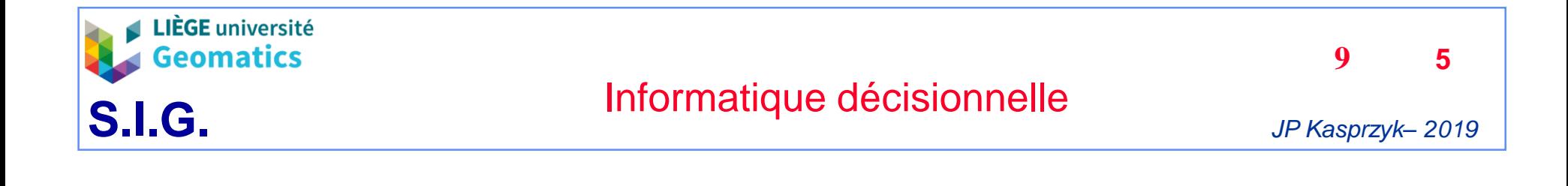

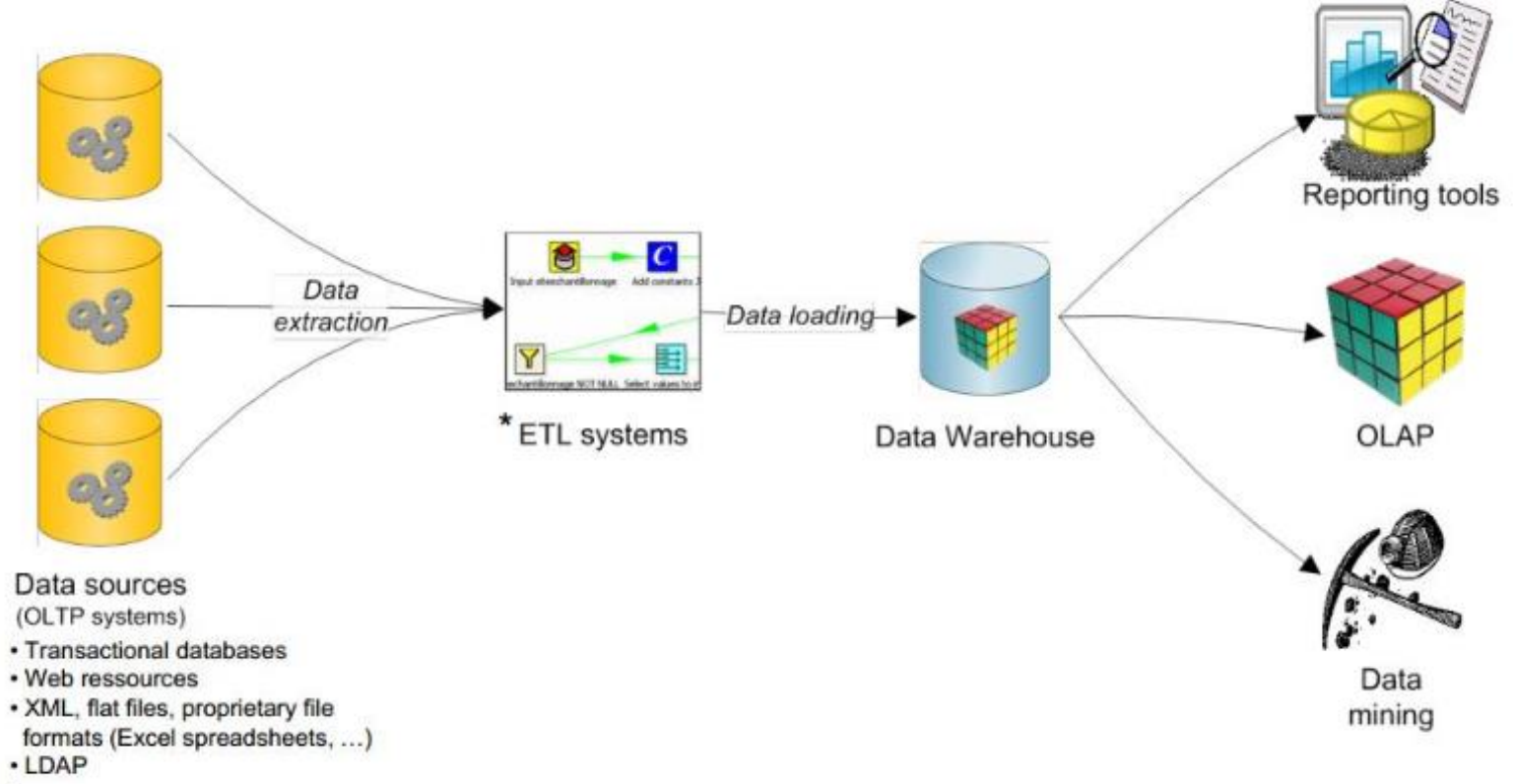

 $\cdot$  ...

*Architecture BI, d'après Badard et al, 2009*

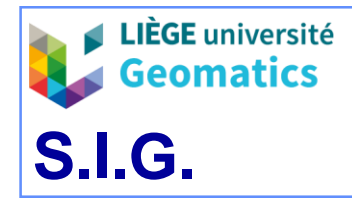

*JP Kasprzyk– 2019* 

**9**

**6**

#### » Intérêt du multidimensionnel

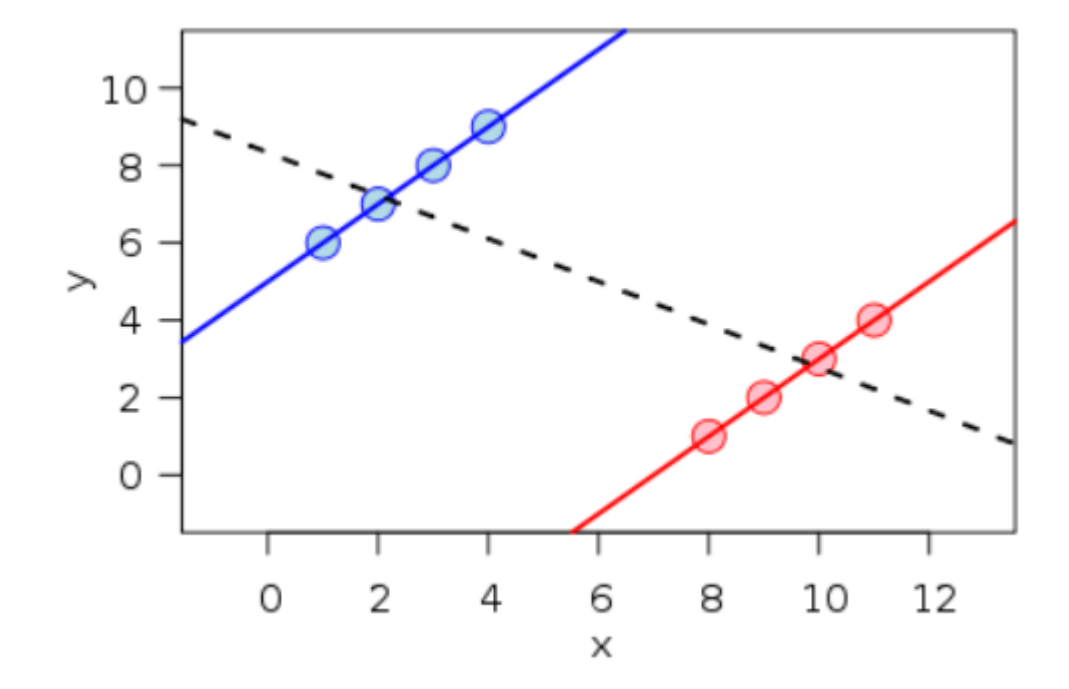

*Illustration du paradoxe de Simpson (d'après Wikipedia, 2017)*

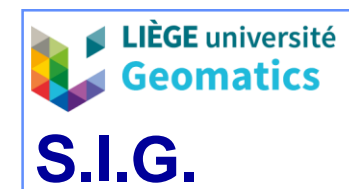

# 2. Entrepôt de données

## **2.1. Dimension**

- » Une dimension est un ensemble d'éléments appelés membres organisés en plusieurs niveaux hiérarchiques
- » Les membres du niveau le plus bas sont appelés membres détaillés
- » Propriétés d'une hiérarchie « idéale »
	- stricte: un membre enfant a strictement un seul parent
	- symétrique: seuls les membres du niveau le plus détaillé n'ont pas d'enfants
	- couvrante: aucun membre ne saute de niveau
	- statique: ne varie pas en fonction des autres dimensions

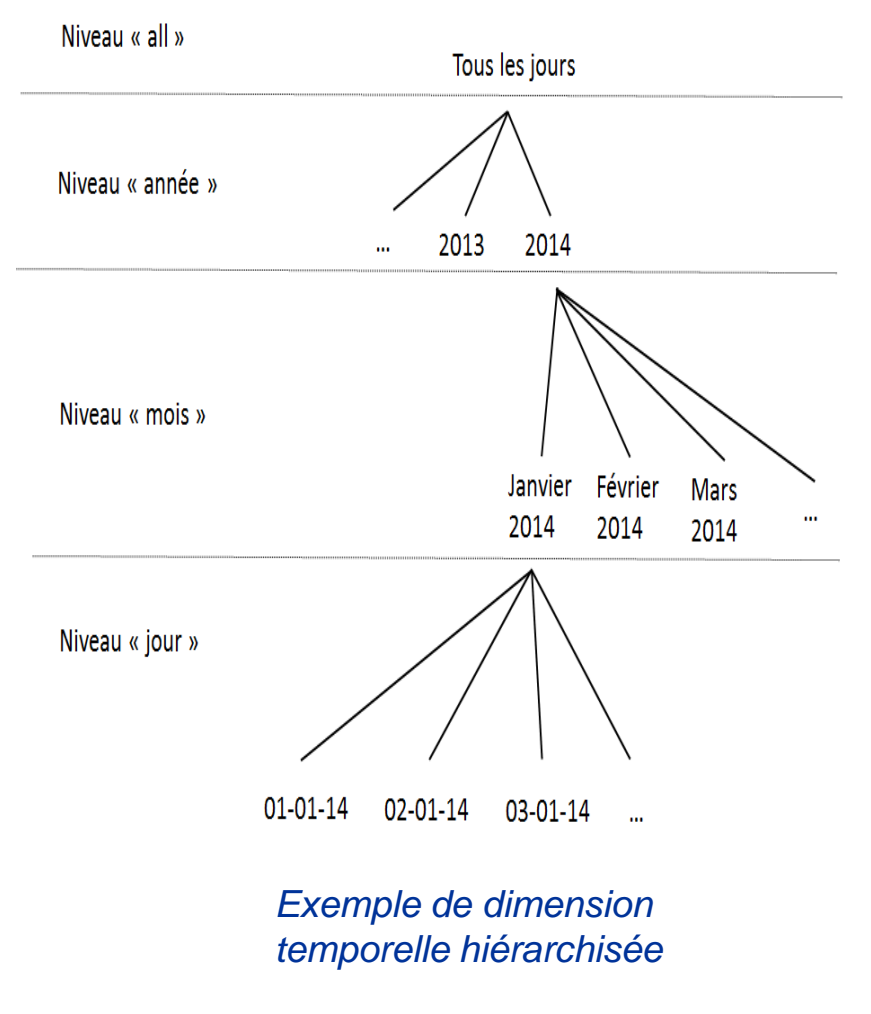

*JP Kasprzyk– 2019* 

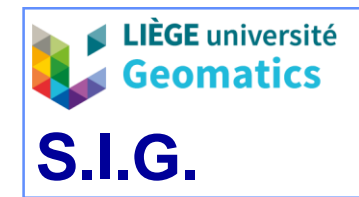

**9**

**8**

### **2.2. Schéma en étoile**

- » Conceptuellement , la structure multidimensionnelle d'un entrepôt de données est décrite par un schéma en étoile
- » Un fait auquel est associé une ou plusieurs mesure(s) est l'élément central du schéma et les dimensions sont les branches de l'étoile
- » Un fait est défini par un membre de chaque dimension
- » Un fait détaillé est décrit uniquement par des membres détaillés
- » Les mesures sont soit stockées dans l'entrepôt (fait détaillé), soit calculées par agrégation (fait non-détaillé)

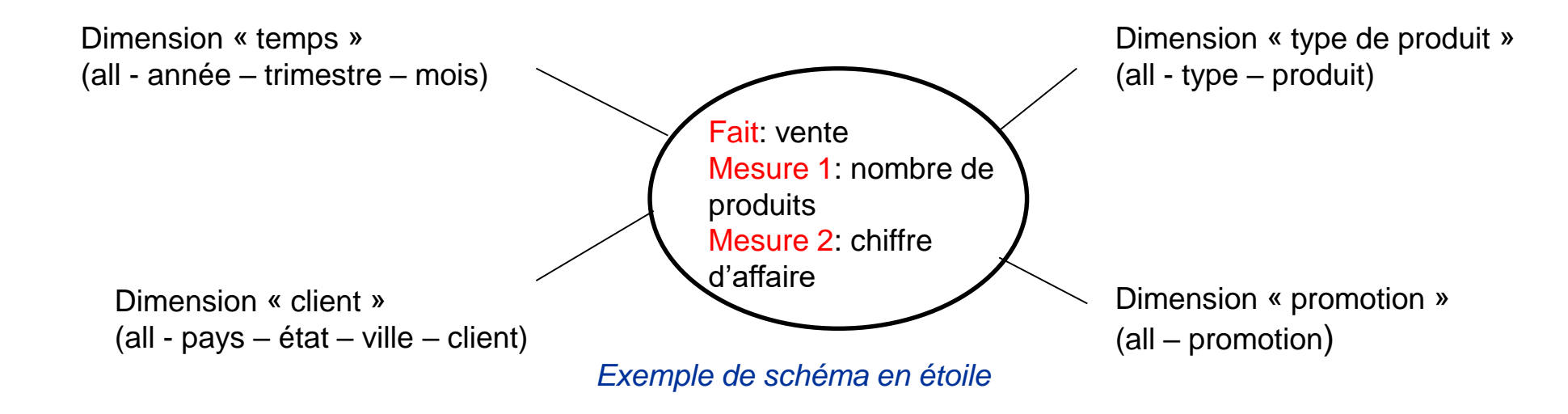

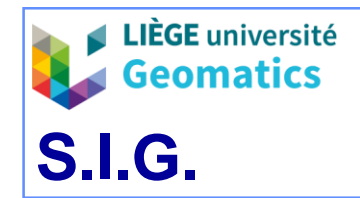

**9**

**9**

### **2.3. Cube de données**

- » Cube de données = instance d'un schéma en étoile
- » Les cellules du cube de base contiennent les mesures des faits détaillés (mesures atomiques)
	- L'ensemble des faits détaillés est le produit cartésien des dimensions au niveau le plus fin (ensemble de membres au niveau le plus fin)
- » Un cube de données à plus de 3 dimensions est aussi appelé « hypercube de données »
- » La valeur d'une cellule du cube est une mesure et la coordonnée d'une cellule selon un axe d'analyse est un membre de dimension

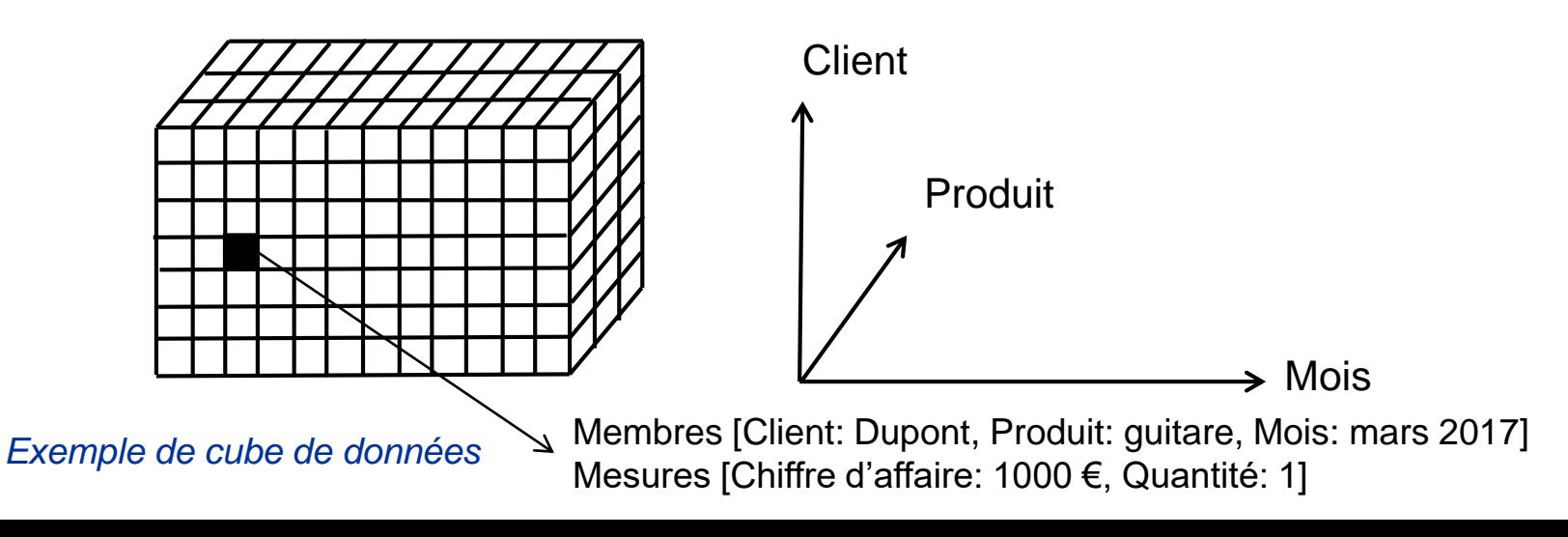

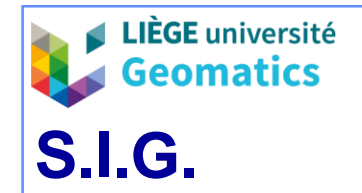

*JP Kasprzyk– 2019* 

**9**

**10**

#### **2.4. Cuboïde de données**

- » Un cuboïde de données contient les faits pour un niveau non-détaillé de une ou plusieurs dimension(s) (faits non-détaillés)
- » Certains cuboïdes sont pré-calculés dans l'entrepôt pour optimiser les requêtes

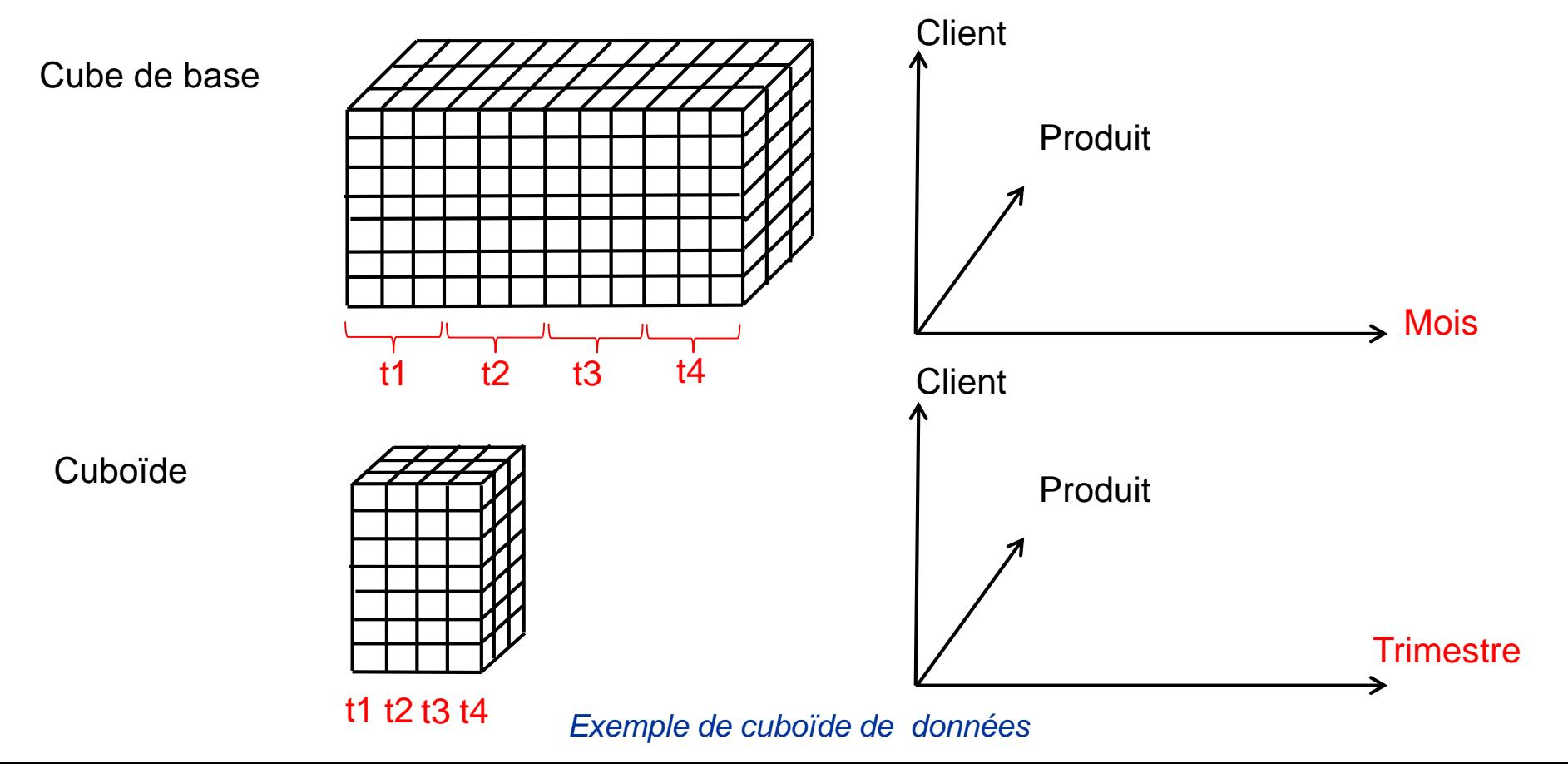

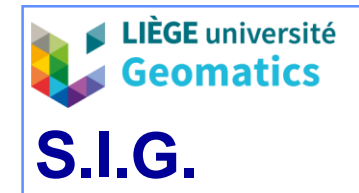

*JP Kasprzyk– 2019* 

**9**

**11**

 $1 \quad l$ 

#### **2.5. Treillis de cuboïdes**

- » Il est théoriquement possible de pré-calculer tous les cuboïdes d'un entrepôt via un treillis de cuboïdes…
	- … mais leur nombre croît exponentiellement avec le nombre de dimensions !
- » Pour *n* dimensions comprenant *L* niveaux, le nombre de cuboïdes vaut: *n*  $\prod_{i=1}^n L_i$

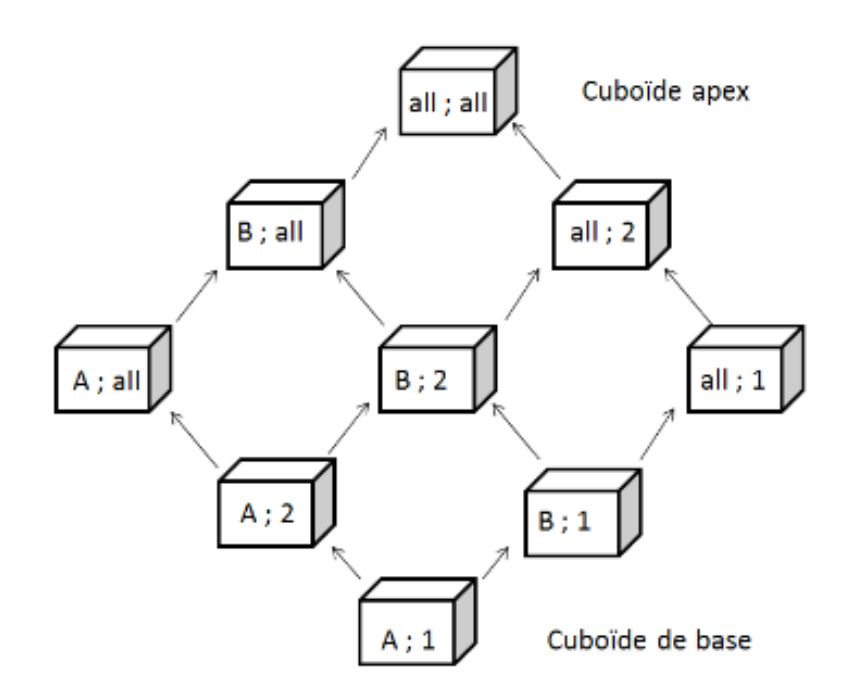

*Exemple de treillis de cuboïdes comprenant deux dimensions {A,B,all} et {1,2,all}*

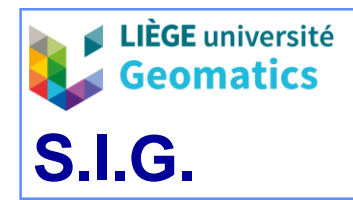

- 3. Serveur OLAP
	- **3.1. Généralités**
		- » Rôle du serveur OLAP: offrir à l'utilisateur une navigation intuitive dans un cube de données
		- » Définition par l'acronyme FASMI (*BI Verdict*) : « *Fast Analysis of Shared Multidimensional Information* »
		- » Interfaces: affiche un nombre limité de dimensions
			- Tableaux (table de pivot)
			- Graphiques
		- » Opérations typiques
			- Configuration de l'interface: ajout/suppression des dimensions et mesures visibles
			- Opérations de forage (changement de cuboïde)
				- « *Roll Up* » : passage au niveau supérieur d'une hiérarchie dimensionnelle
				- « *Drill Down* » : passage au niveau inférieur d'une hiérarchie dimensionnelle
			- Opérations de coupe (« tranche de cube »)
				- « *Slice* »: fixe les mesures sur un ou plusieurs membre(s) de dimension
				- « *Dice* »: supprime certains membres de dimension

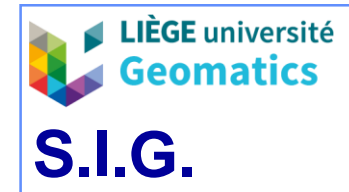

*JP Kasprzyk– 2019* 

**9**

**13**

### **3.2. Exemples d'opérations sur une table de pivot (Serveur OLAP Mondrian)**

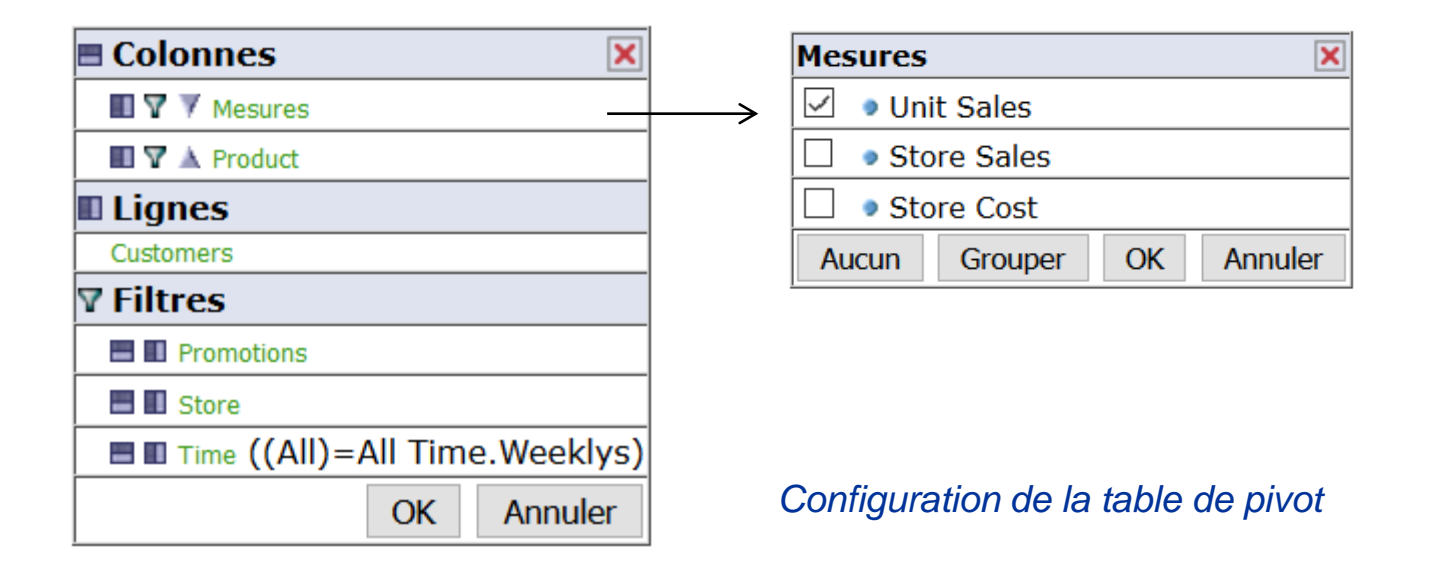

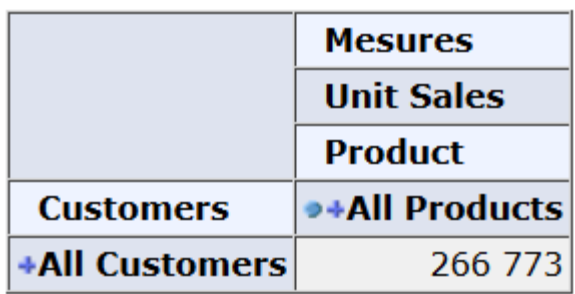

*Table de pivot initiale (cube apex)*

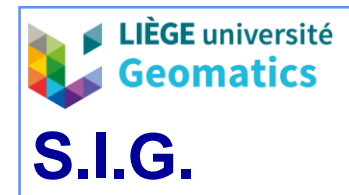

*JP Kasprzyk– 2019* 

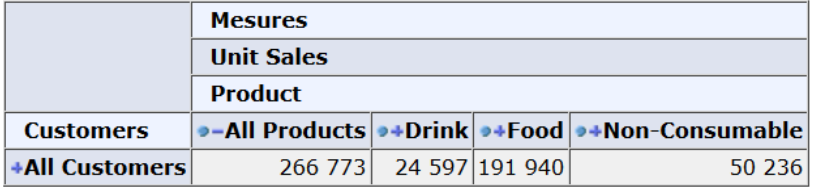

*« Drill down » sur la dimension « Product »*

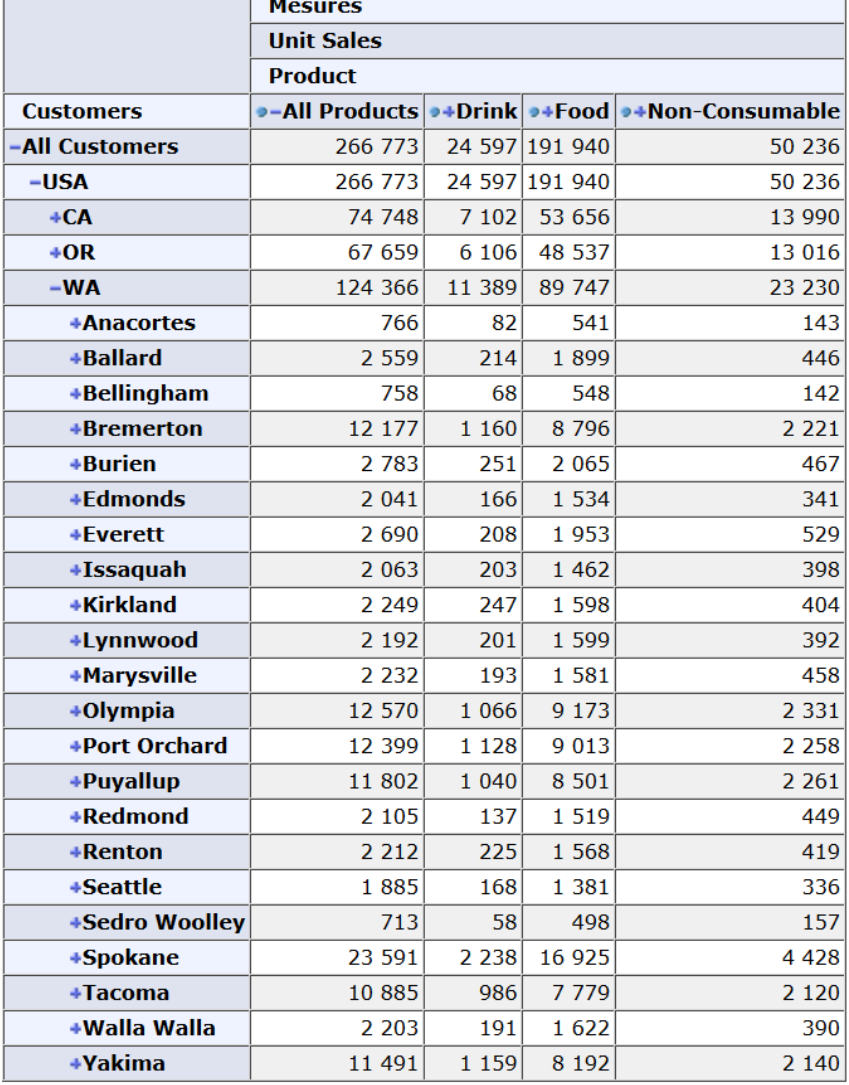

*« Drill down » sur la dimension « Customers »*

**14 9**

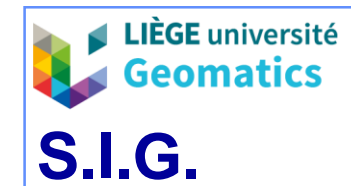

*JP Kasprzyk– 2019* 

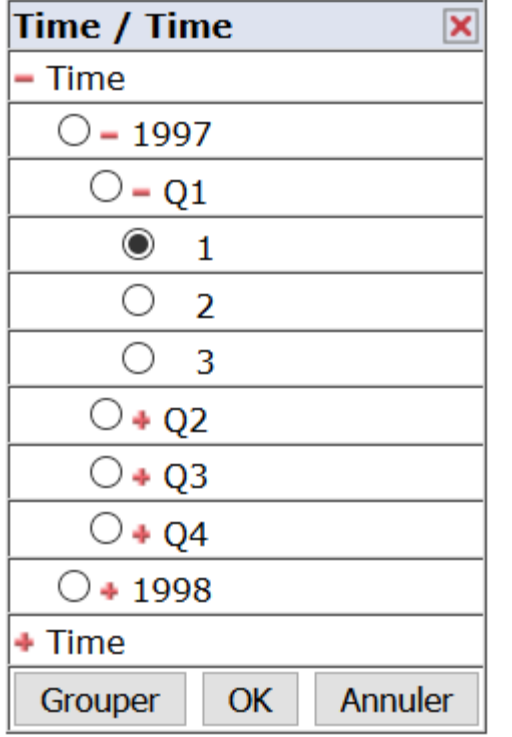

*« Slice » sur la dimension « Time » (Mois de Janvier 1997)*

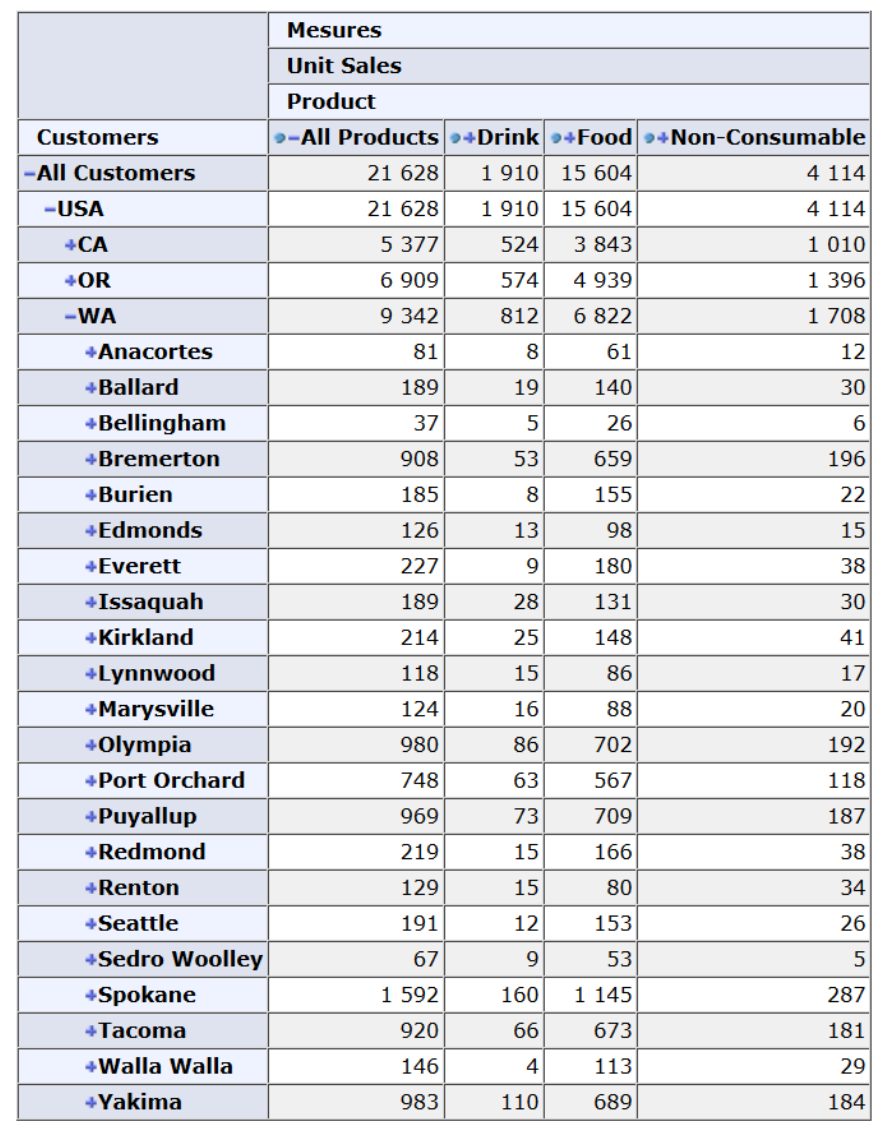

Slicer: [Month=1]

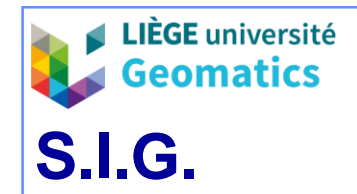

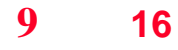

*JP Kasprzyk– 2019* 

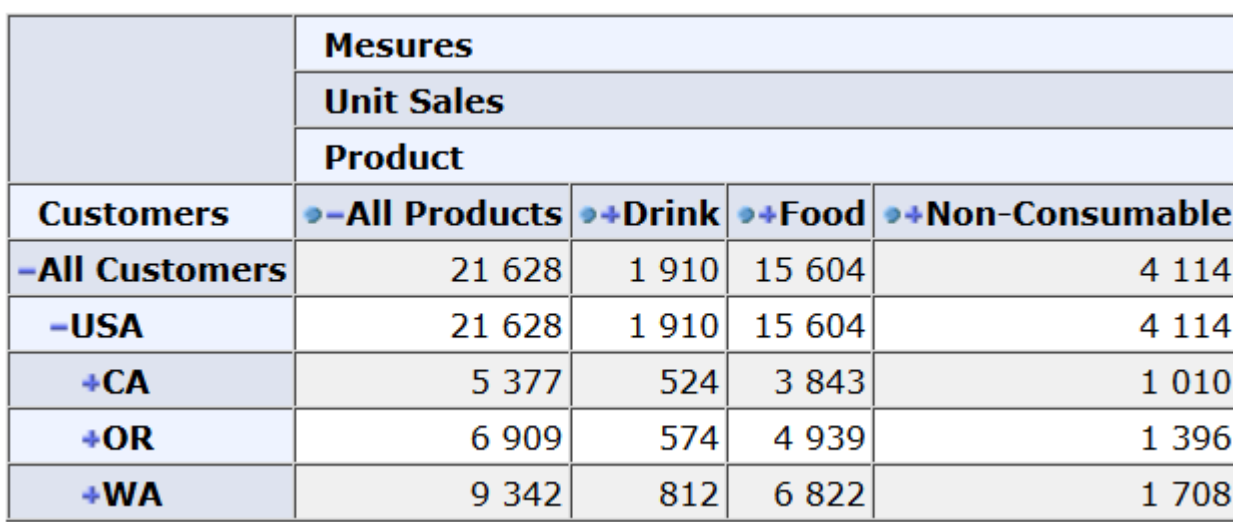

*« Roll Up » sur la dimension « Customers »*

Slicer: [Month=1]

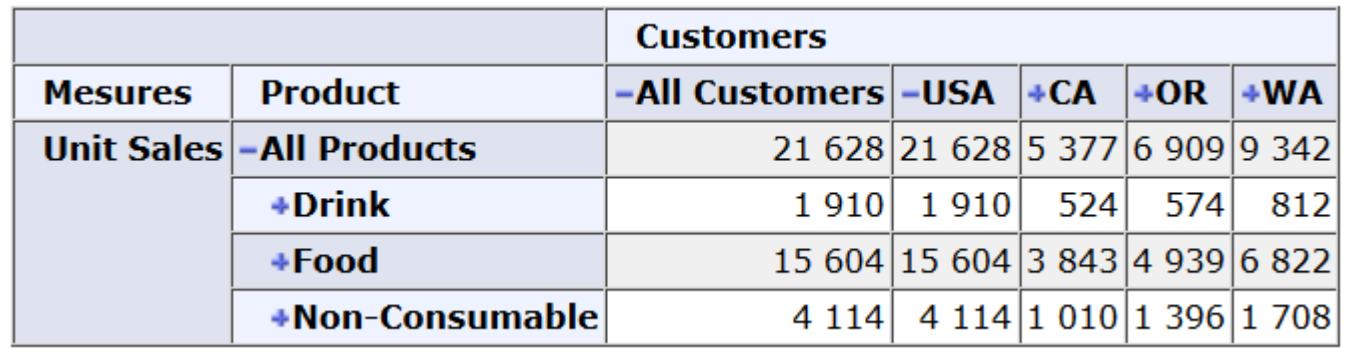

*Inversion lignes et colonnes*

Slicer: [Month=1]

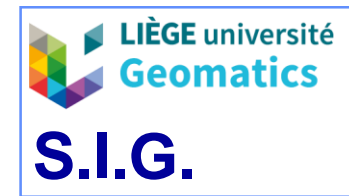

*JP Kasprzyk– 2019* 

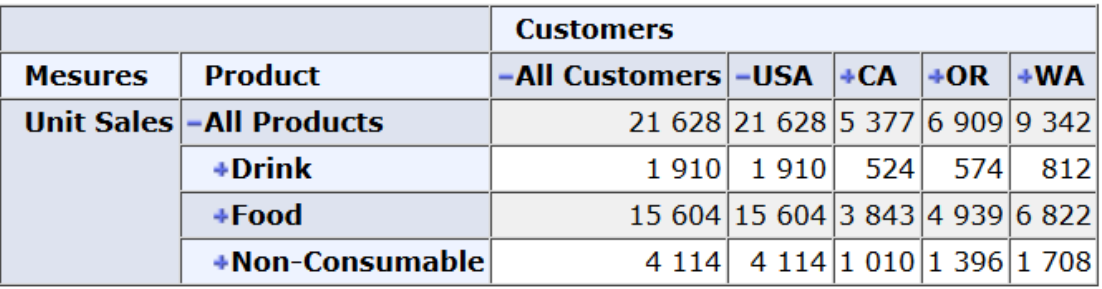

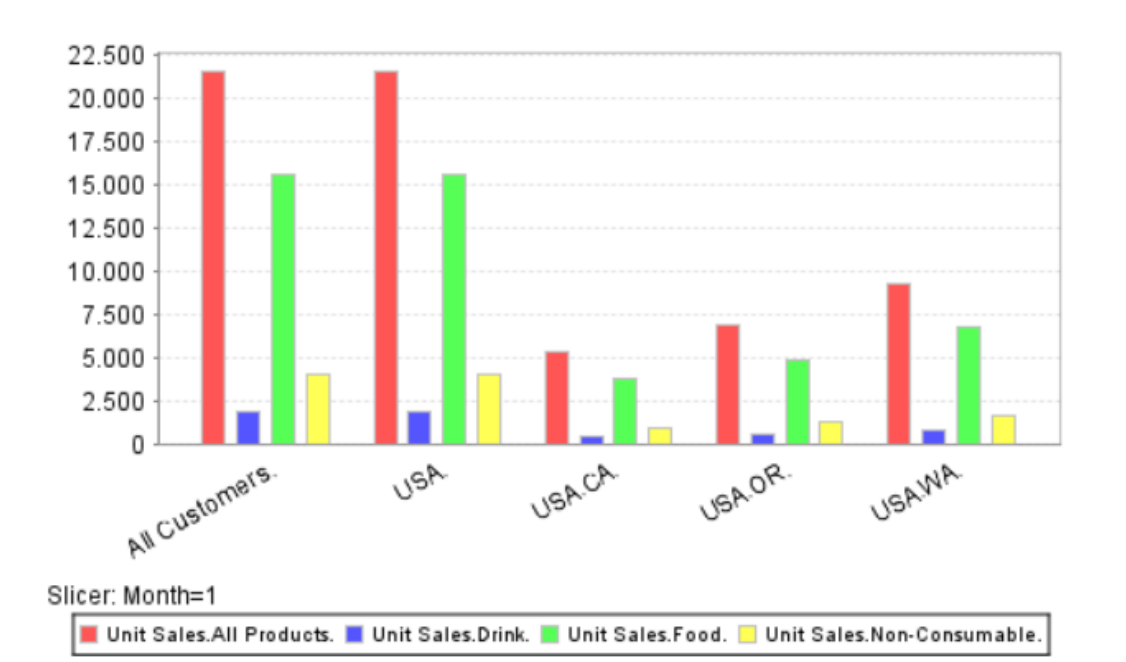

*Génération d'un graphique représentant les dimensions de la table de pivot*

**17 9**

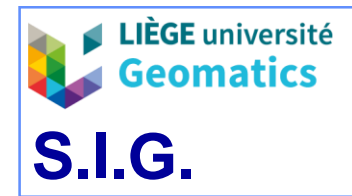

- 4. Architectures OLAP
	- **4.1. ROLAP**
		- » « *Relational OLAP* » : l'entrepôt de données est géré par un SGBD relationnel (Kimball, 1996)
		- » Le serveur OLAP interprète la structure multidimensionnelle de l'entrepôt et gère les requêtes côté utilisateur
		- » Architecture la plus populaire
		- » Avantages :
			- Grande capacité de stockage
			- Grand choix d'outil exploitant la technologies relationnelle
			- Structure logique simple
			- Efficace pour des cubes « non-denses »
		- » Désavantages : requêtes lentes car les données ne sont pas directement stockées sous formes de cubes (ou hypercubes)
		- » Exemple d'outil ROLAP *Open Source*: Mondrian

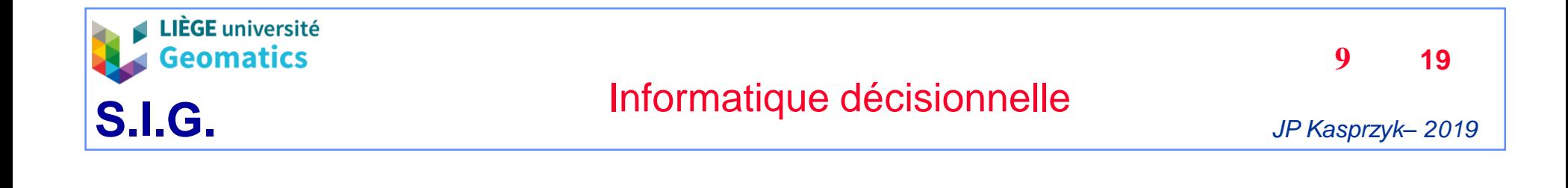

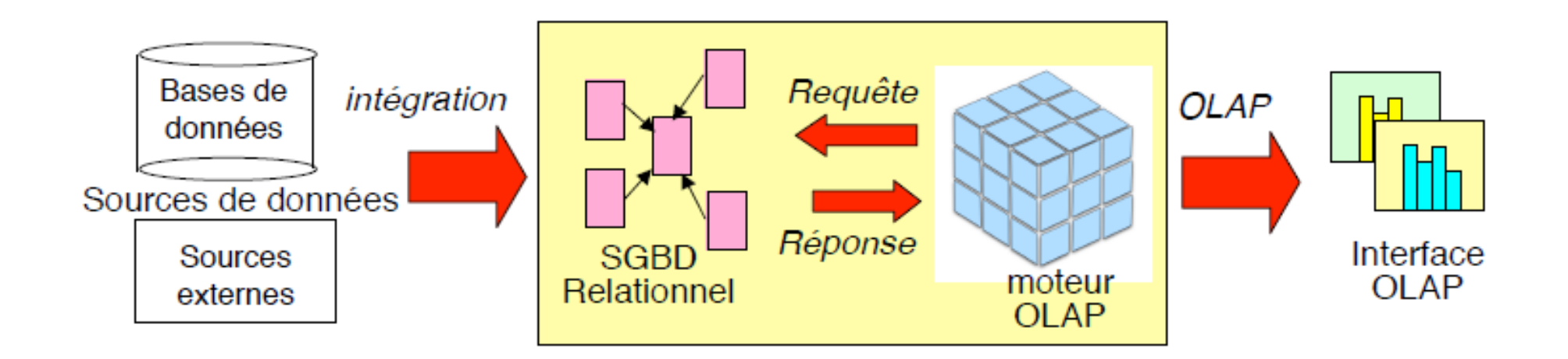

*Architecture ROLAP (d'après Espinasse, 2014)*

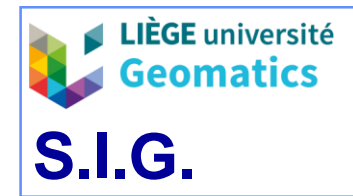

- » Modélisation relationnelle du schéma conceptuel en étoile
	- Schéma logique en étoile
		- La table des faits (centrale) stocke les faits détaillés et leurs mesures
			- Peu contenir un très grand nombre d'enregistrements (augmente exponentiellement avec le nombre de dimensions)
			- Gestion de la « faible densité » : les faits associés à des mesures nulles ne sont pas stockés
		- La table des faits est reliée à des tables de dimensions
			- Une table de dimension contient également les niveaux hiérarchiques de cette dernière

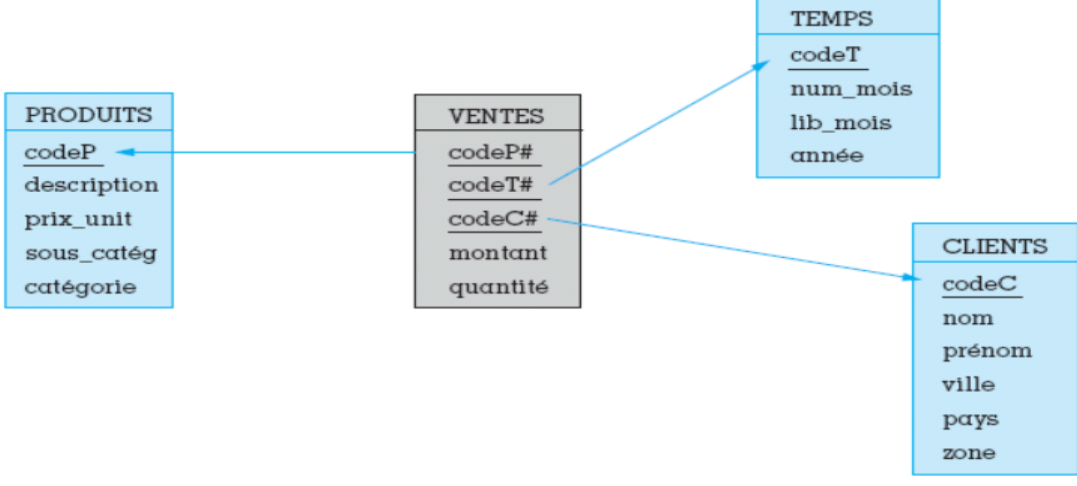

*Schéma logique en étoile (d'après Chrisment et al, 2005)*

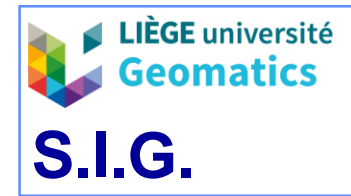

- Schéma logique en flocon
	- Variante du schéma logique en étoile
	- Une table par niveau de dimension
	- Modèle présentant moins de redondance sur la définition des dimensions...
	- … mais ne fonctionne pas avec une hiérarchie non-couvrante

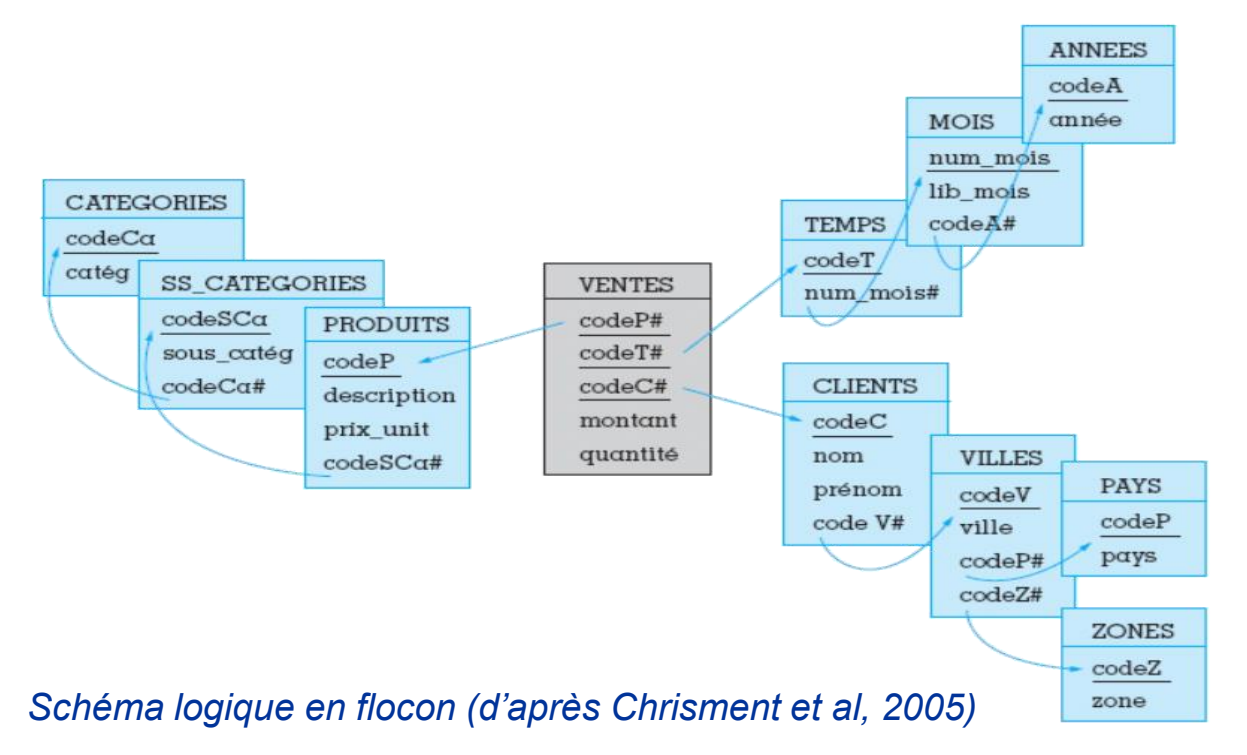

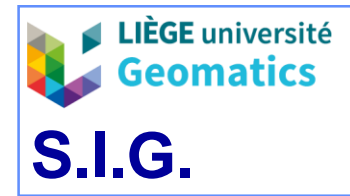

- Autres types de schémas logiques:
	- Schéma en constellation
		- plusieurs tables des faits partageant des tables de dimensions
		- permet la modélisation des hiérarchies dynamiques
	- Table dégénérée:
		- entrepôt contient une seule table stockant les faits et les dimensions
		- présente énormément de redondance
		- structure la plus simple pour un entrepôt de données

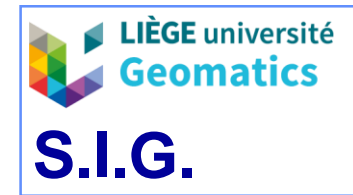

**9**

**23**

- » Le langage MDX (*MultiDimensional Expressions*)
	- Proposé par Microsoft en 1997 dans l'extension OLAP du SGBD *SQL Server*
	- Formulation plus simple des requêtes OLAP par rapport au SQL
	- Aujourd'hui, langage de référence de l'OLAP
		- Langage du serveur OLAP Mondrian

*select Crossjoin({[Measures].[Unit Sales]}, [Product].[All Products].Children) ON COLUMNS, [Customers].[All Customers].[USA].Children ON ROWS from [Sales] where [Time].[1997]*

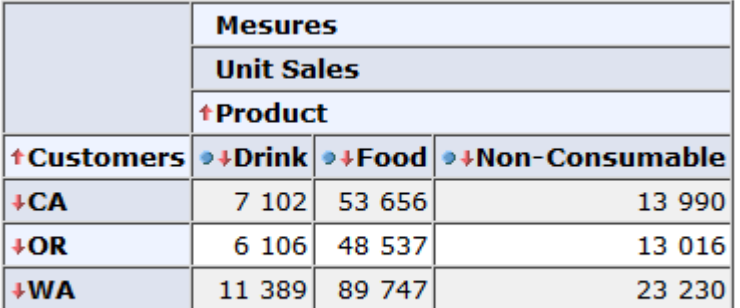

*Exemple de requête MDX*

Slicer: [Year=1997]

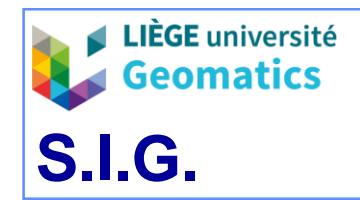

# **4.2. MOLAP**

- » « *Multidimensional OLAP* » : L'entrepôt est physiquement géré de manière multidimensionnelle
- » Premier outil OLAP : Essbase (Codd, 1992)
- » Les données sont directement stockées dans des tableaux (ou cubes) multidimensionnels
- » Avantage : les données ne nécessitent pas de conversion relationnelle / multidimensionnelle et les requêtes sont donc plus rapides que dans un ROLAP
- » Désavantages :
	- Mauvaise gestion de la « faible densité »  $\rightarrow$  le nombre de dimensions est limité
	- Moins de choix dans les outils existants (la plupart des solutions sont propriétaires)

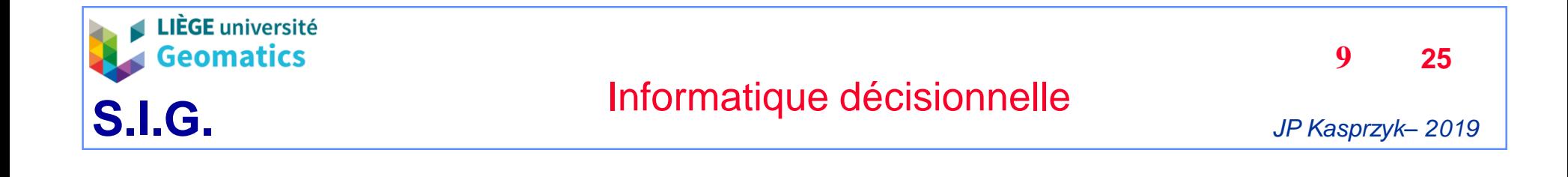

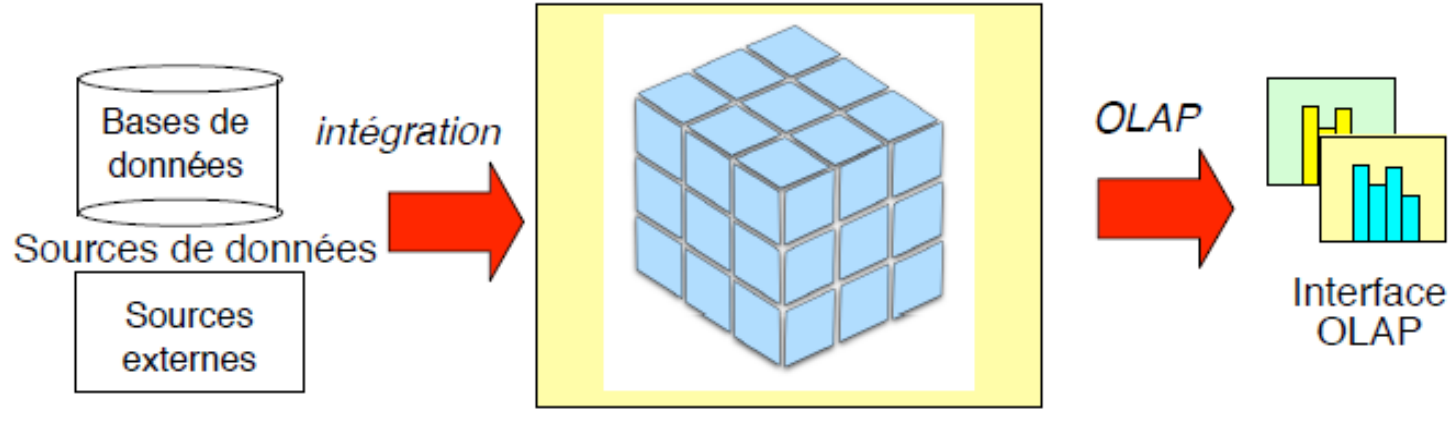

**SGBD Multidimensionnel** 

*Architecture MOLAP (d'après Espinasse, 2014)*

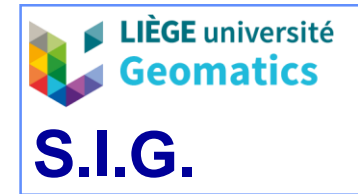

*JP Kasprzyk– 2019* 

**9**

**26**

» Chaque fait (cellule d'un cube MOLAP) contient une mesure qui est indexée par les valeurs des membres dimensionnels qui le définissent

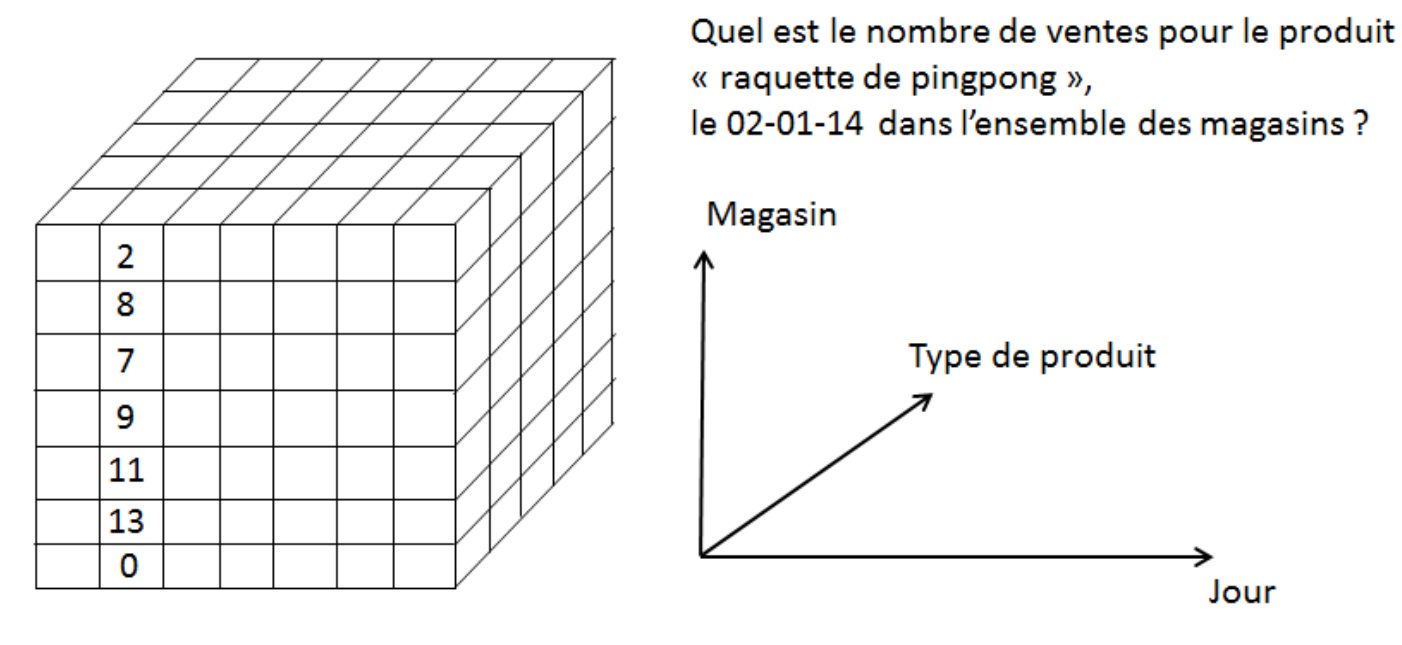

Agrégation des cellules

 $[1, 0, 0], [1,1,0], [1,2,0], [1,3,0], [1,4,0], [1,5,0]$  et  $[1,6,0]$ :  $0 + 13 + 11 + 9 + 7 + 8 + 2 = 50$ 

*Exemple de requête sur un cube MOLAP*

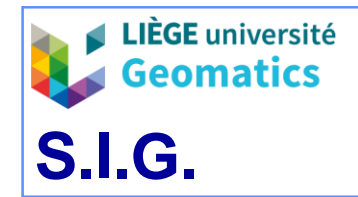

**9**

**27**

- **4.3. HOLAP**
	- » « *Hybrid OLAP* »: architecture exploitant à la fois les avantages du ROLAP et du MOLAP
	- » Un SGBD relationnel stocke toutes les données du système et un moteur ROLAP exploite directement ces données
	- » Certains cuboïdes construits à partir du SGBD relationnel sont dupliqués en MOLAP (« *datamarts* »)

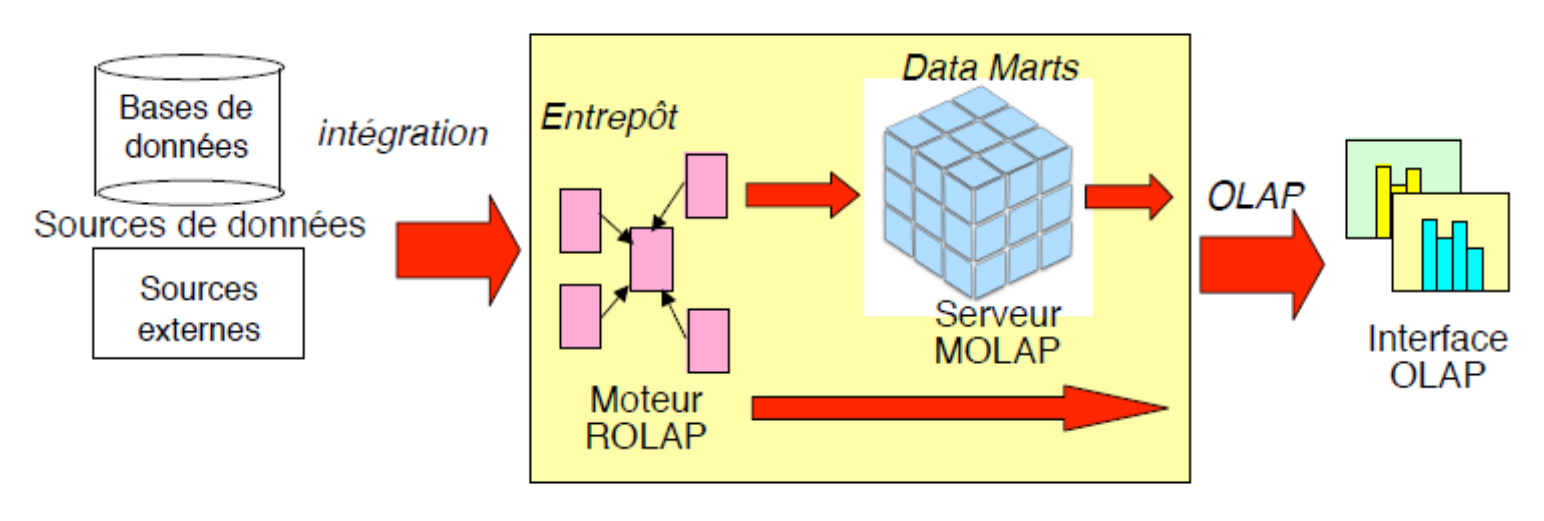

*Architecture HOLAP (d'après Espinasse, 2014)*

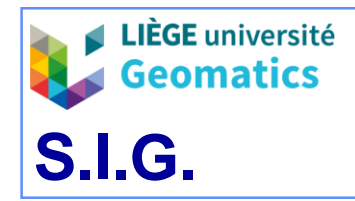

# 5. SOLAP

- *5.1. Généralités*
	- » *OLAP + SIG = SOLAP*
	- » *« une plateforme visuelle conçue spécialement pour supporter une analyse spatio-temporelle rapide et efficace à travers une approche multidimensionnelle qui comprend des niveaux d'agrégation cartographiques, graphiques et tabulaires » (Bédard, 1997)*
	- » Un serveur SOLAP exploite un entrepôt de données spatialisées
		- En général:
			- à travers le modèle vectoriel
			- pour la représentation de phénomènes spatialement discrets
			- architecture ROLAP
	- » La représentation cartographique permet la visualisation de dimensions géographiques (ou « dimensions spatiales ») et/ou de mesures spatiales
	- » Application dans de nombreux domaines: geomarketing, aménagement du territoire, agriculture, crime mapping, etc.

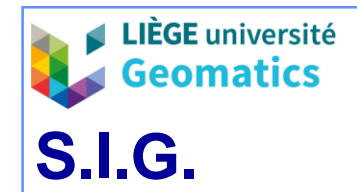

### **5.2. Spatialisation de l'entrepôt de données (vectoriel)**

- » Dimension géographique
	- Membre géographique: membre de dimension auquel est associée une géométrie (vectorielle)
		- Caractérisé par un aspect sémantique et un aspect géométrique
		- Exemple: Nom\_commune: Liège
	- Une dimension est géographique lorsqu'au moins un niveau de la dimension est composé de membres géographiques:
		- Exemple: le niveau « commune » de la dimension « entités administratives »

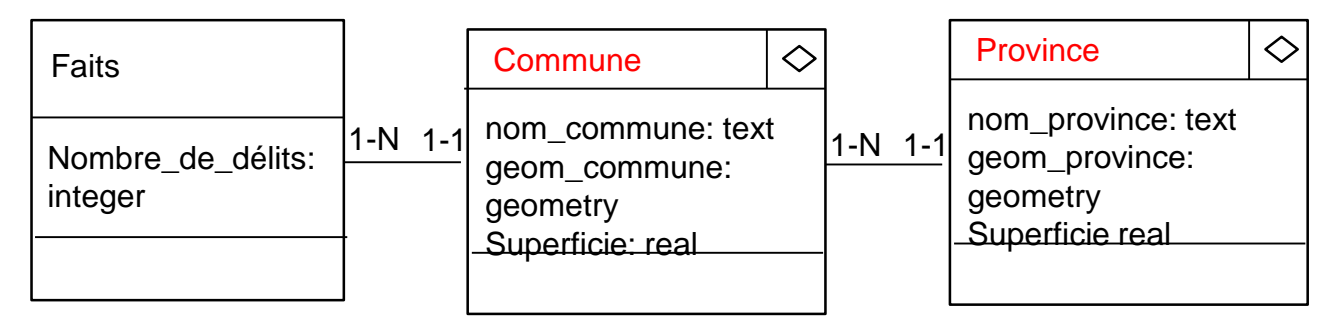

#### *Représentation UML d'une dimension géographique*

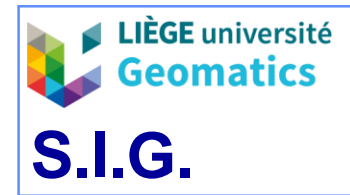

- L'interface cartographique représente des faits géographiques (impliquant une dimension géographique)
	- Les mesures sont affichées en exploitant les règles de symbolisation de cartographie thématique
- Operations SOLAP appliquées sur dimensions géographiques:
	- « *Spatial Drill Down* » / « *Spatial Roll Up* »
	- « *Spatial Slice* » / « *Spatial Dice* »
- Une dimension géographique peut toujours être représentée dans un tableau ou un graphique (aspect sémantique uniquement)

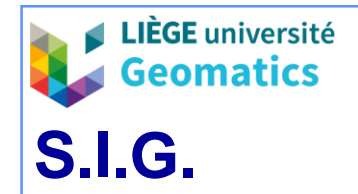

**9**

**31**

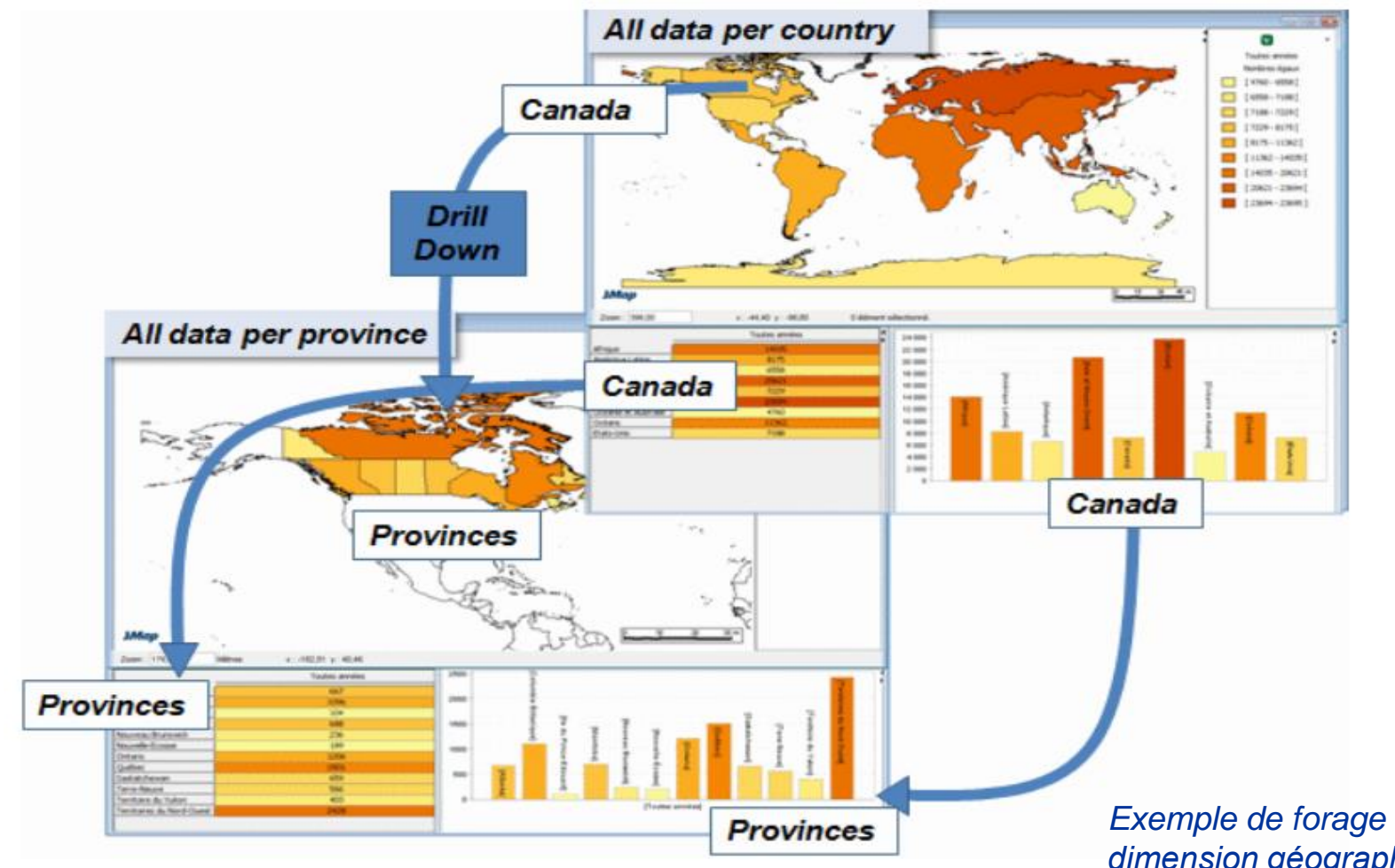

*Exemple de forage spatial sur une dimension géographique avec l'outil Map4Decision (d'après Bédard et all, 2009)*

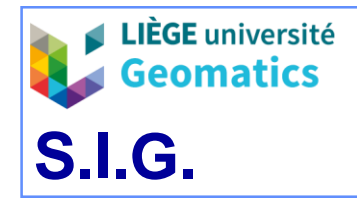

*spatiale*

- » Mesure spatiale
	- La mesure est une entité vectorielle
		- Nécessite des fonctions d'agrégations spatiales particulières :
			- Union, enveloppe convexe, intersection, *etc.*
		- Exemple: des délits représentés par des points

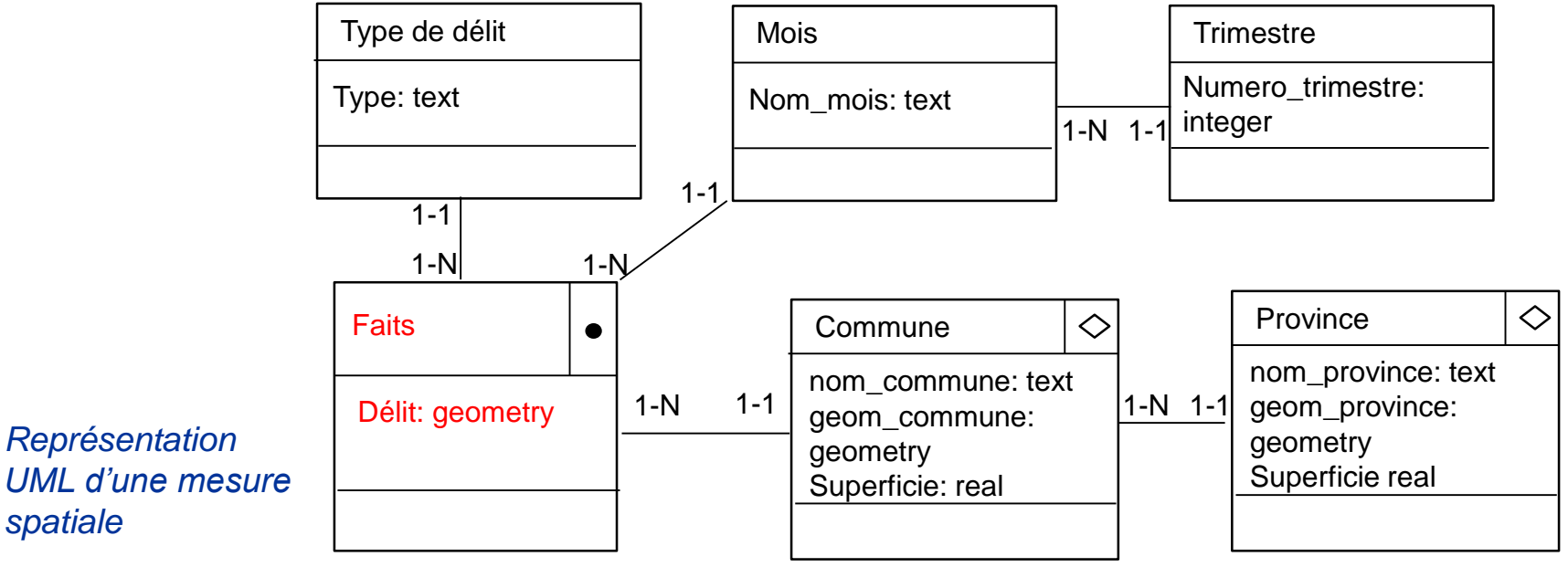

- La mesure est une valeur numérique résultant d'un opérateur d'analyse spatiale (mesure dérivée)
	- Exemples: superficie, distance cumulée, densité, *etc*.

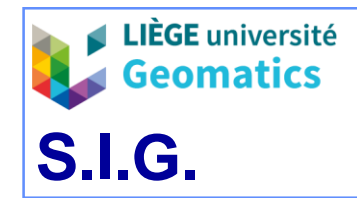

#### **5.3. Solutions SOLAP**

### » Solution **OLAP dominant**

- On ajoute des fonctionnalités cartographiques basiques à un outil OLAP
	- Fonctionnalités classiques de navigation cartographique : zoom, pan...
	- Pas de forage spatial
	- Pas de modification de la symbolisation des cartes
	- Une seule dimension géographique
	- Un seul type d'entité spatiale
	- Interactions entre la carte et interfaces tabulaires/graphiques limitées
- Exploitation du langage MDX
- Solution à privilégier lorsque la composante spatiale est jugée « secondaire »

*Exemple de solution OLAP dominant: Oracle BI Server + Oracle Java Viewer (d'après Proulx, 2009)*

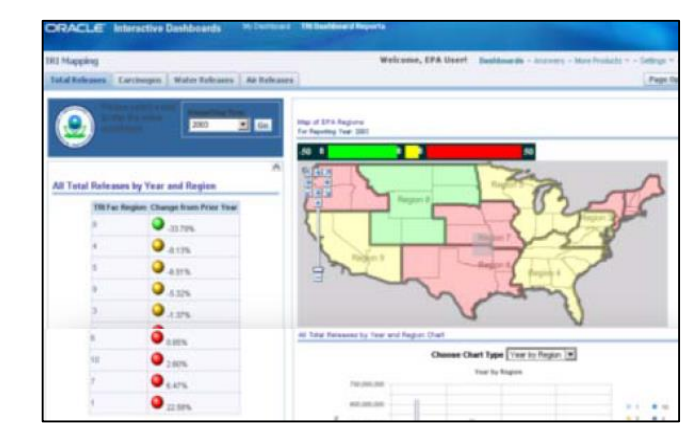

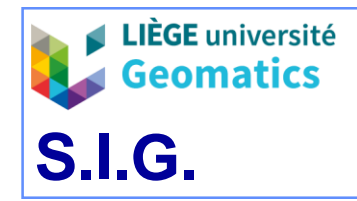

- » Solution **SIG dominant**
	- On ajoute des fonctionnalités OLAP à un SIG
	- Exploitation d'un SGBD spatial tel que PostgreSQL/PostGIS
	- Programmé directement en SQL et non en MDX
		- Pas de table de pivot
	- Exploitation poussée des fonctionnalités SIG :
		- Navigation cartographique
		- Analyse spatiale
		- Symbolisation
		- Gestion de tous les types d'entités vectorielles
		- Gestion du modèle raster
		- Gestion des phénomènes spatialement continus (interpolations)
		- Gestion de plusieurs dimensions géographiques
	- Solution à privilégier lorsque la composante spatiale est jugée importante

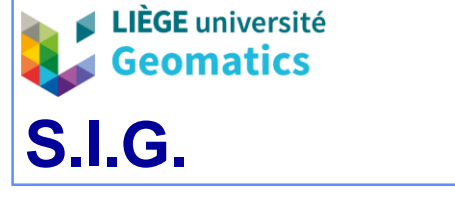

**35**

**9**

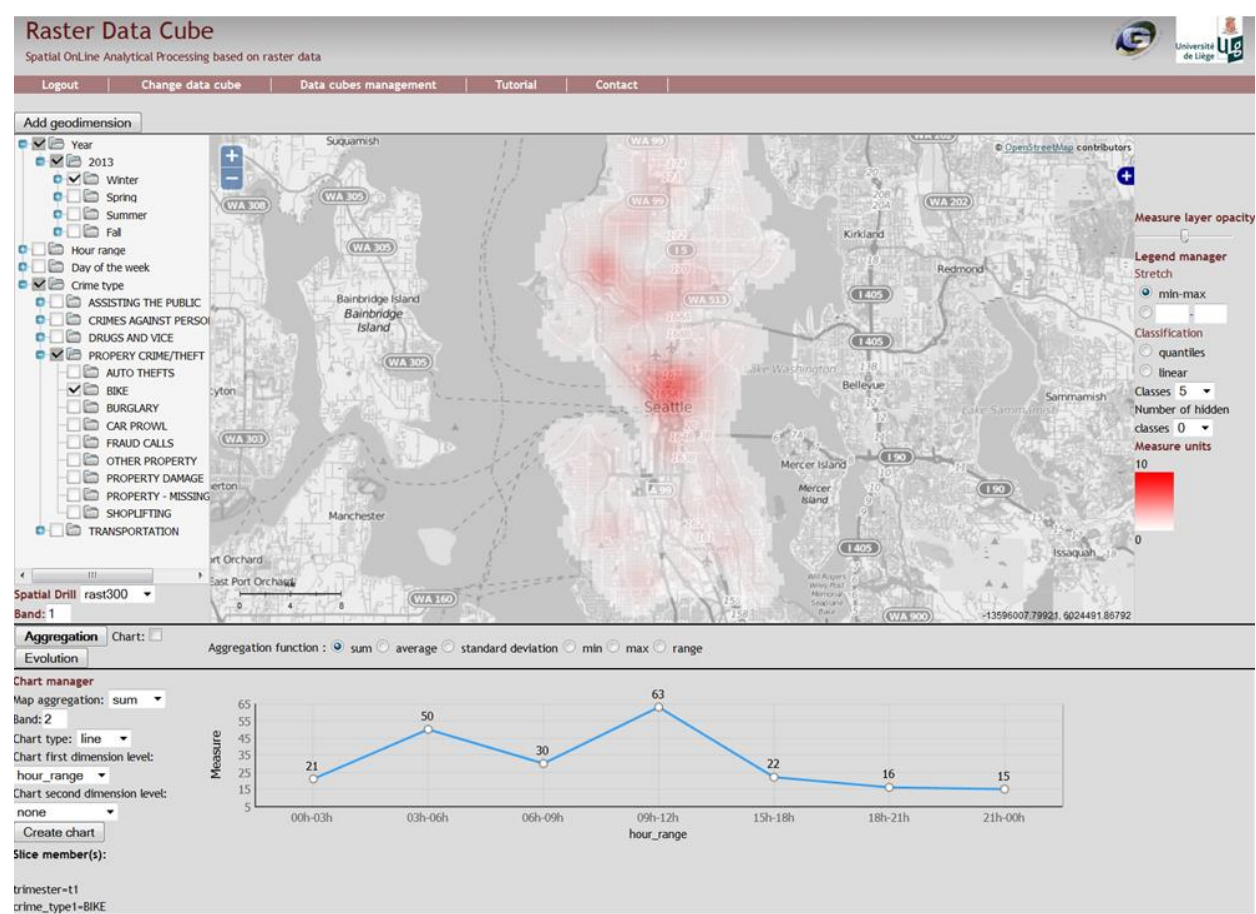

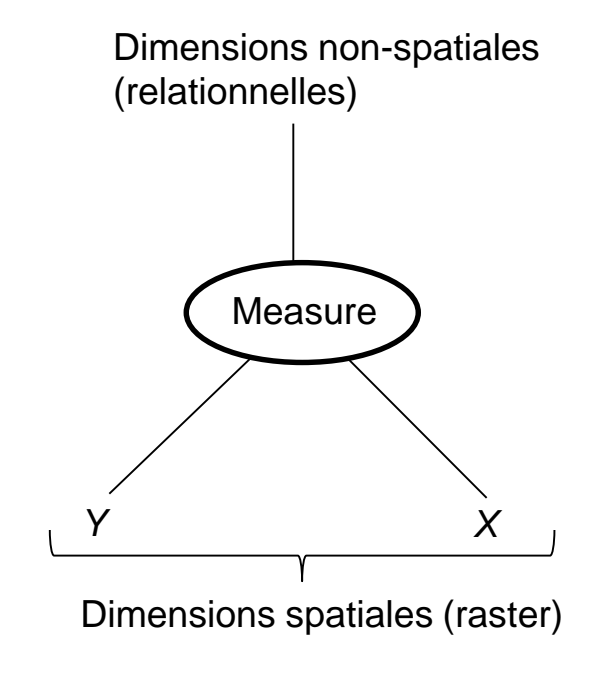

*Schéma en étoile d'un entrepôt de données raster (Kasprzyk, 2015)*

*Exemple de solution SIG dominant exploitant des données raster: prototype « Raster Data Cube » (Kasprzyk, 2015)*